# **DVGW-Arbeitsblatt G685**

# **Berechnung des Gasverbrauchs**

Aufgrund der Überarbeitung des DVGW-Arbeitsblattes G 685, in dem das Verfahren zur thermischen Gasabrechnung festgelegt ist, sind u.a. die bei der Stadtwerke Lambrecht (Pfalz) GmbH verwendeten Höhenzonen angepasst worden.

Obwohl der Gasverbrauch des Netzkunden in Kubikmetern (m<sup>3</sup>) gemessen wird, sind für die Erdgasabrechnung die verbrauchten Kilowattstunden (kWh) relevant. Bei der thermischen Gasabrechnung ist zwischen dem Betriebszustand und dem Normzustand des Gases zu unterscheiden. Der Betriebszustand ist der Zustand des Gases in der Messeinrichtung, der je nach Druck und Temperatur variiert. Die Abrechnung des Verbrauchs erfolgt jedoch auf der Grundlage des Normzustandes.

Daher ist eine Umrechnung des Volumens im Betriebszustand auf ein Volumen im Normzustand erforderlich. Diese erfolgt über die sogenannte Zustandszahl, die auf den jeweiligen Ausspeisepunkt / Zählpunkt bezogen ermittelt wird.

Für die Umrechnung von Kubikmetern in Kilowattstunden wird die Anzahl der Kubikmeter mit der Zustandszahl (Z-Zahl) und dem Abrechnungsbrennwert (ABW) multipliziert.

Die Parameter für die Berechnung der Zustandszahl sind:

- Luftdruck,
- Effektivdruck (Gasdruck im Gaszähler),
- Gastemperatur,
- Kompressibilitätszahl.

In Deutschland wird die thermische Erdgasabrechnung auf der Grundlage einheitlicher eichrechtlicher Vorschriften sowie anerkannter Regeln der Technik, hier insbesondere nach dem DVGW-Arbeitsblatt G 685 "Gasabrechnung", durchgeführt.

Die in diesem Arbeitsblatt festgelegten Verfahren sind mit den Landesbehörden für das Eichwesen und der Physikalisch-Technischen Bundesanstalt abgestimmt und entsprechen den Bestimmungen des Eichrechts. Die thermische Erdgasabrechnung unterliegt dabei der ständigen Kontrolle der zuständigen Eichämter.

### **1. Ermittlung des Luftdrucks**

Alle installierten Gaszähler sind einer mittleren geodätischen Höhe der jeweiligen Höhenzone zugeordnet. Abhängig von der jeweiligen Höhenzone wird der Luftdruck (Pamb) nach folgender, vorgegebener Formel berechnet:

Pamb =  $1016 - 0.12$  x H

Übertragen auf das Lambrechter Erdgasverteilnetz bedeutet dies:

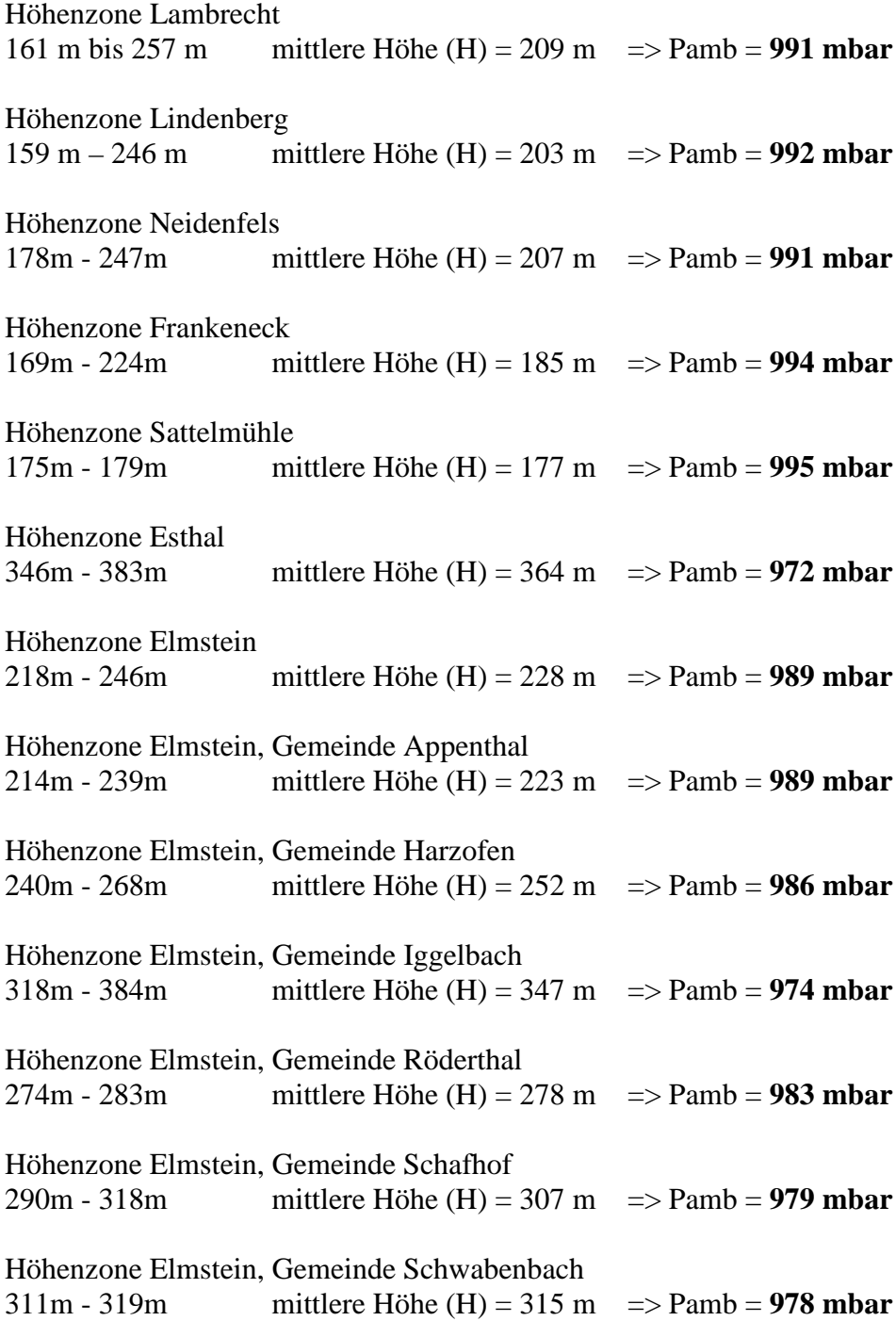

#### **2. Ermittlung der Zustandszahl (Z-Zahl)**

Bei der Berechnung der Zustandszahl werden nun alle relevanten Faktoren berücksichtigt:

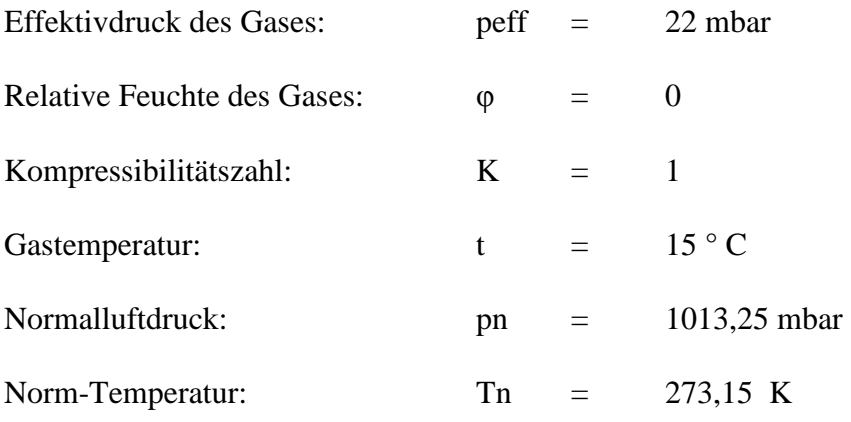

Die Zustandszahl ist abhängig von der Messtemperatur und dem Messdruck. Da Erdgas als trocken angesehen werden kann, ist das Produkt aus Sättigungsdampfdruck und relativer Feuchte  $= 0$ .

Für die die K-Zahl also für die Kompressibilität des Gases kann bei peff < 1 bar *K* = 1 angenommen werden. Die Normtemperatur  $T_n$  ist als Festwert mit 273,15 K = 0°C definiert. Die Abrechnungstemperatur T<sub>eff</sub> ist als Festwert mit 288,15 K = 15<sup>o</sup>C anzusetzen. Diese Parameter werden in folgender Berechnungsformel zur Gasabrechnung verwendet.

Tn pamb + peff  $-\varphi x$  ps 1 Z-Zahl = --------------- x ----------------------------- x -------  $Tn + t$  pn K

#### **3. Abrechnungswert (ABW)**

Da Erdgas ein Naturprodukt ist, unterliegt es je nach Förderquelle leichten Schwankungen in der Zusammensetzung und damit auch im Energiegehalt (Brennwert Hs). Die dem Ausspeisenetz vorgelagerten Netzbetreiber messen täglich den Brennwert des Gases. Aus diesen Werten wird der jeweilige durchschnittliche monatliche Abrechnungsbrennwert gebildet, der auch für Ihre Netznutzungsabrechnung verwendet wird. Für den Abrechnungszeitraum des Kunden werden dann die monatlichen Brennwerte mit den monatlichen Einspeisemengen multipliziert und ein mengengewichteter Abrechnungswert ermittelt.

Ihren Abrechnungsbrennwert können Sie Ihrer Netznutzungsabrechnung entnehmen.

#### **4. Umrechnung Kubikmeter in Kilowattstunden**

Abschließend wird zur Ermittlung der verbrauchten Kilowattstunden (kWh) das Kubikmetervolumen (m<sup>3</sup>) des gelieferten Gases mit der Zustandszahl (Z-Zahl) und dem Abrechnungsbrennwert (ABW) multipliziert:

Gasmenge in kWh = Gasmenge in  $m<sup>3</sup>$  x Z-Zahl x ABW

# **Beispielrechnung zur Ermittlung von Luftdruck und Zustandszahl ausgehend von Höhenzone Lambrecht:**

#### **1. Ermittlung des Luftdrucks**

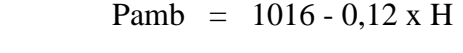

Pamb =  $1016 - 0.12 \times 209$ 

Pamb  $= 991$ 

#### **2. Ermittlung der Zustandszahl (Z-Zahl)**

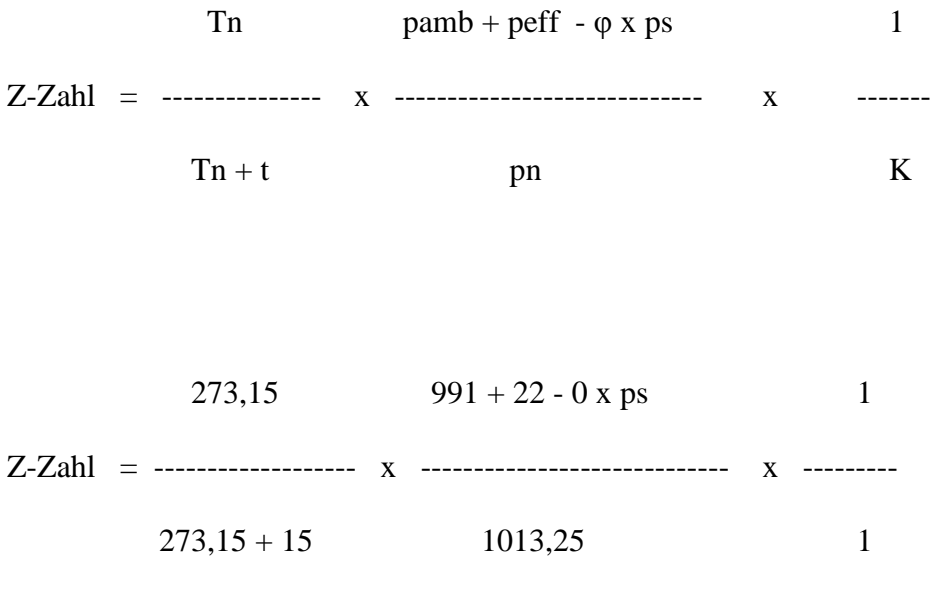

 $Z-Zahl = 0,9477$ 

#### **3. Umrechnung Kubikmeter in Kilowattstunden**

Gasmenge in kWh = Gasmenge in  $m<sup>3</sup>$  x Z-Zahl x ABW

# **Glossar**

## **Abrechnungsbrennwert**

Der Abrechnungsbrennwert Hs,eff ist der für eine Abrechnungszeitspanne für die Abrechnung zugrunde zu legende mittlere Brennwert (Hs,m).

### **Abrechnungsvolumen**

Das Abrechnungsvolumen ist das in der Abrechnungszeitspanne gelieferte und in der Abrechnung verwendete Gasvolumen.

### **Betriebszustand**

Der Betriebszustand ist der Gaszustand unter den gegebenen Bedingungen von Temperatur und Druck, insbesondere zum Zeitpunkt der Volumenmessung. Er wird durch den Index "b" gekennzeichnet.

#### **Normzustand**

Der Normzustand ist der Bezugszustand, der zum Vergleich von Gasmengen unterschiedlicher Betriebszustände verwendet wird. Er wird durch den Index "n" gekennzeichnet.

### **Thermische Energie**

Die Thermische Energie E ist die in einer bestimmten Menge Gas enthaltene und bei der Verbrennung als Wärme freiwerdende Energie einschließlich der Kondensationswärme des gebildeten Wassers. Übliche Einheit: Kilowattstunde (kWh).